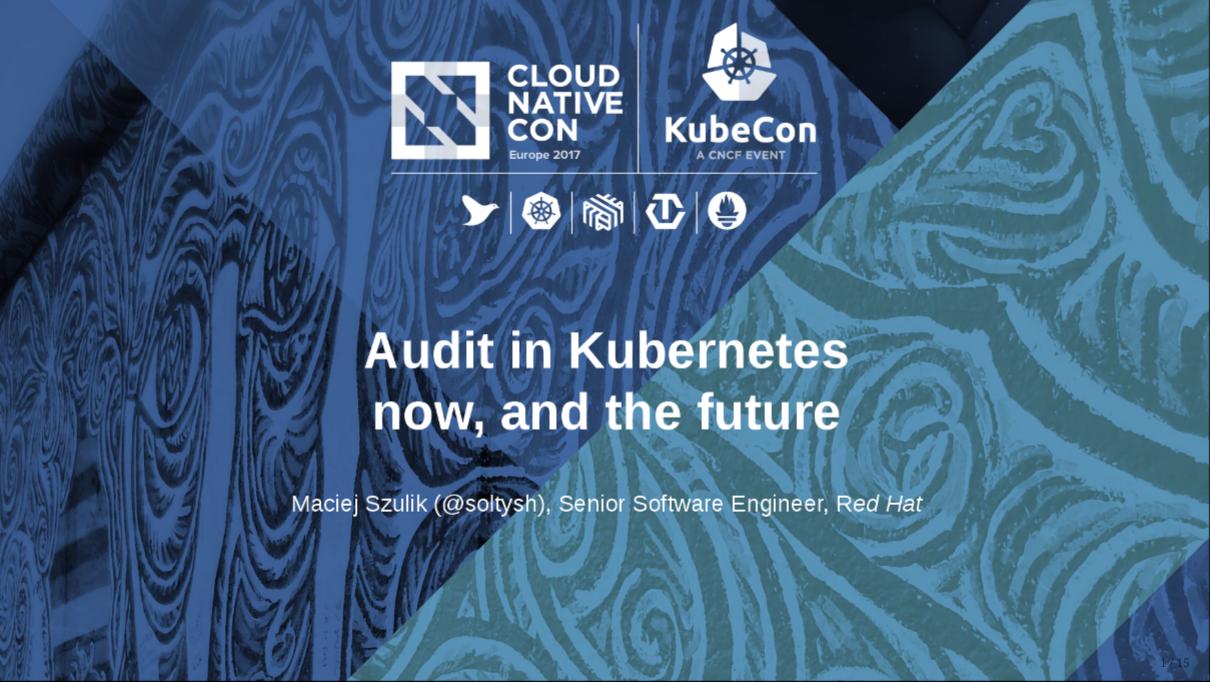

## Request flow

### kube-apiserver

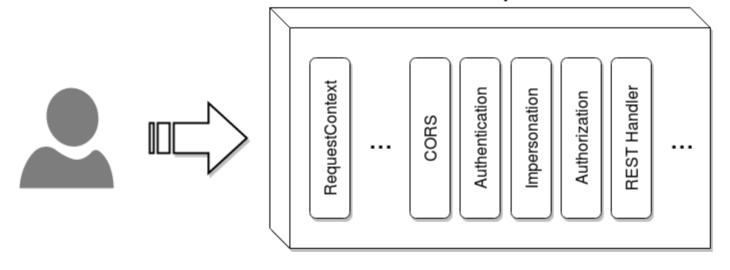

# Request flow

#### kube-apiserver

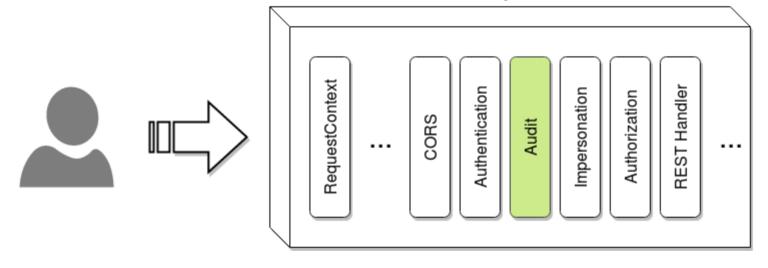

## Demo

```
kube-apiserver
...
    --audit-log-maxage
    --audit-log-maxbackup
    --audit-log-maxsize
    --audit-log-path
```

# Audit does not provide additional security to your system

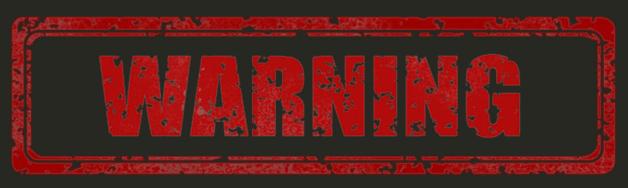

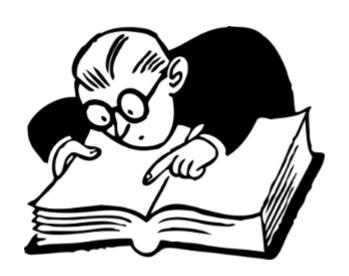

Audit trails maintain a record of (...) activity (...).

(...) audit trails can assist in detecting security violations, performance problems, and flaws in applications.

# Cloud Auditing Data Federation

https://www.dmtf.org/standards/cadf

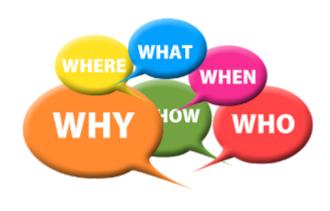

What happened?

When did it happen?

Who initiated it?

On what did it happen?

Where it was observed?

**From where** it was initiated?

**To where** was it going?

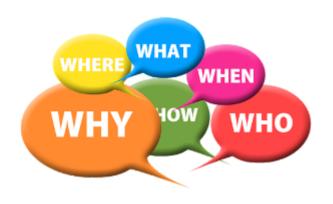

## What happened?

```
method="GET"
```

## When did it happen?

```
2016-09-07T13:03:57.400333046Z
```

## **Who** initiated it?

```
user="admin"
groups="admins"
as="<self>"
asgroups="<lookup>"
```

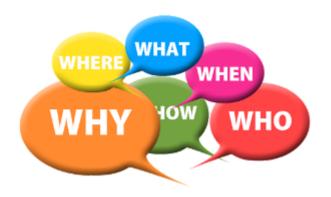

## On what did it happen?

```
namespace="default"
uri="/api/v1/namespaces/default/pods"
```

## **From where** was it initiated?

```
ip="127.0.0.1"
```

Where it was observed?

**To where** was it going?

## Pros

lightweight simple format

## Cons

HTTP-only

simple

noisy

log-file based

## The Future

features/issues/22

community/pull/145

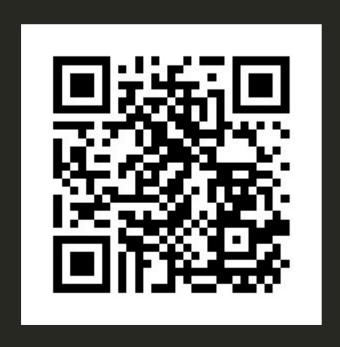

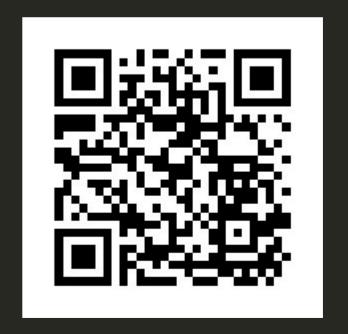

#### **Architecture**

## In front of the apiserver

- keeps complexity out of the apiserver
- reuses existing solutions

## Inside the apiserver

- deeper insight into the Kubernetes api
- knowledge of auth, authn, admission
- access to the storage level for differential output

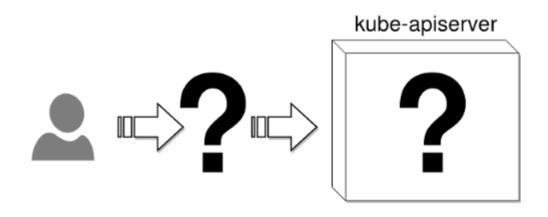

#### Architecture

## Main concepts

#### **Event**

Holds all the data necessary for the output to produce a log entry.

## Policy

Describe which layers of the apiserver will fill the Event object.

## Rules

Describe filters which Events are interesting.

## **Output**

Describe where the Event should be saved.

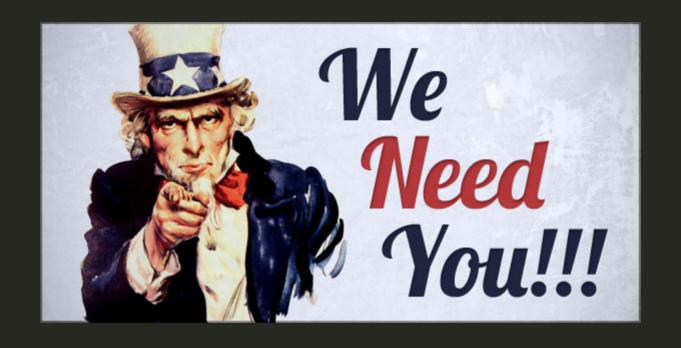

Maciej Szulik / @soltysh

Red Hat / OpenShift